## SAP ABAP table CRMC\_MCAL\_RO\_SHO {Marketin calendar : Maintain Show DDLB Options for a Role}

CRMC MCAL RO SHO-ROLE  $ID = CRMC$  MCAL ROST-ROLE  $ID$ 

## **CRMC\_MCAL\_ROST** MANDT [CLNT (3)] ROLE ID  $[CHAR (12)]$

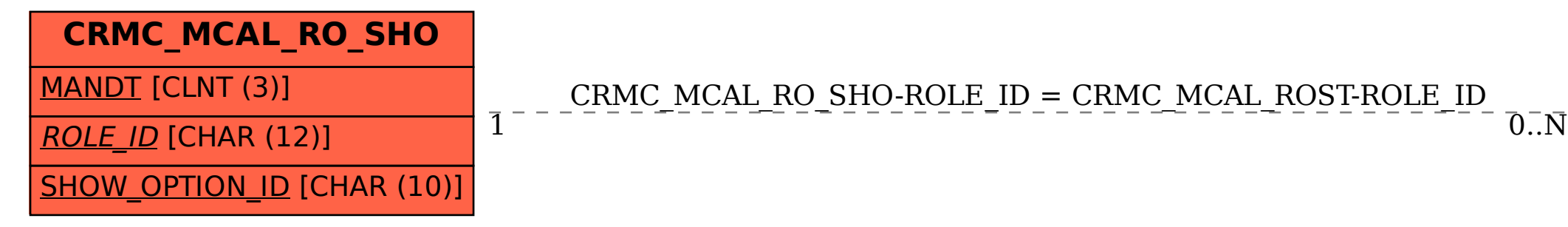